Tempus Open - Ari-Pekka Liukkonen

## **Ari-Pekka Liukkonen**

[Näytä yksityiskohtaisemmat tiedot ja henkilökohtaiset ennätykset](http://www.tempusopen.fi/index.php?r=swimmer/view&id=7197)

Laji: 50m Rintauinti (50) Henkilökohtainen ennätys: 00:27.66 FINA-pisteet: 871 Päivämäärä: 2017-07-25 Kilpailu: FINA: 17th World Championships

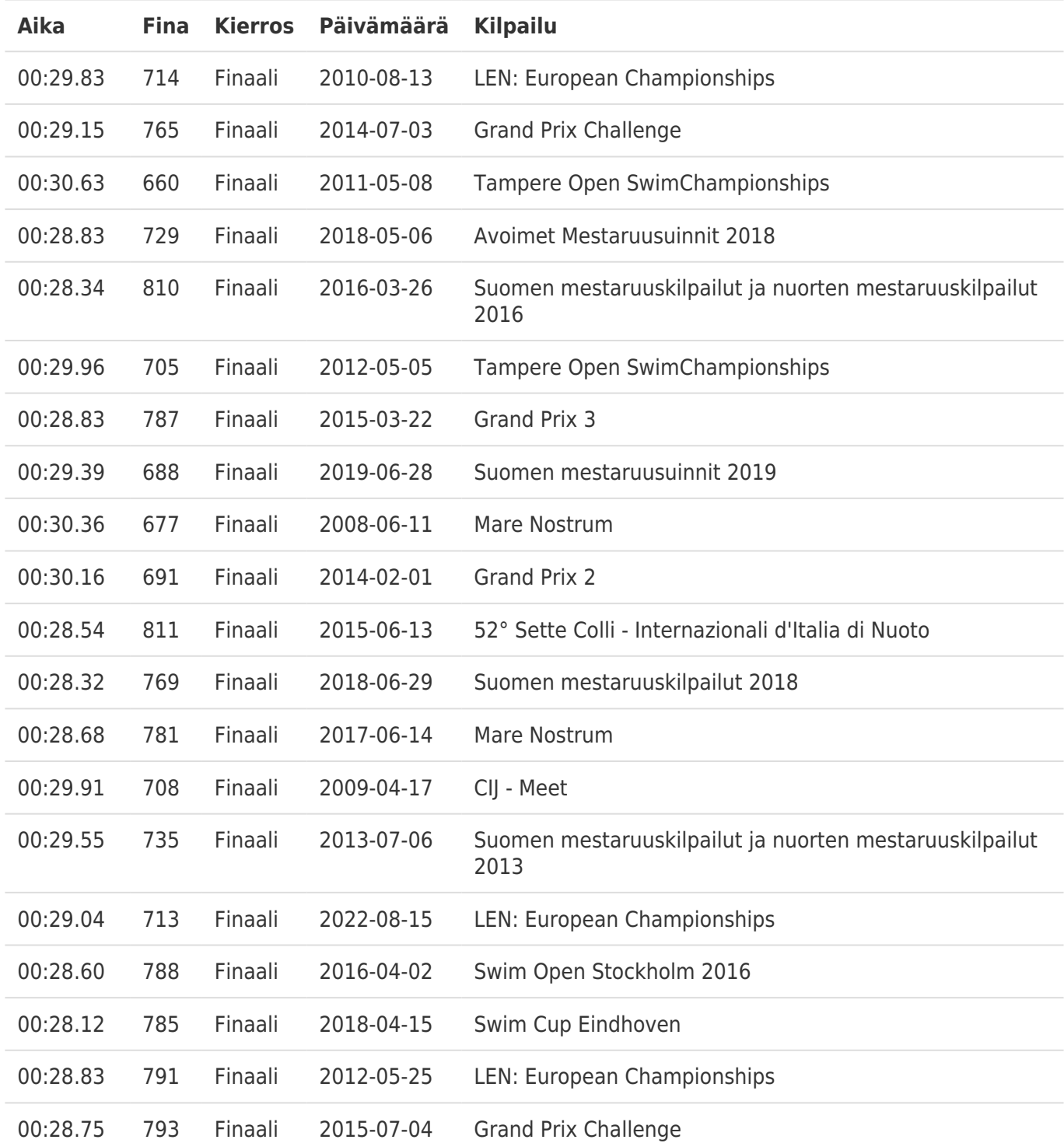